### **МИНИСТЕРСТВО ОБРАЗОВАНИЯ И НАУКИ РОССИЙСКОЙ ФЕДЕРАЦИИ, МИНИСТЕРСТВО ОБРАЗОВАНИЯ И НАУКИ КЫРГЫЗСКОЙ РЕСПУБЛИКИ**

ГОУ ВПО Кыргызско-Российский Славянский университет

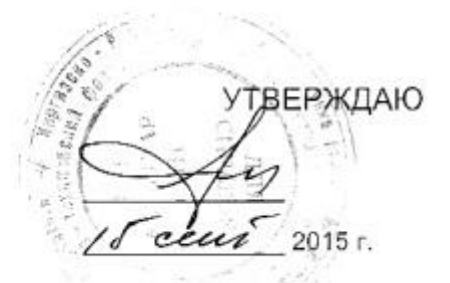

# рабочая программа дисциплины (модуля) **Прикладное программирование**

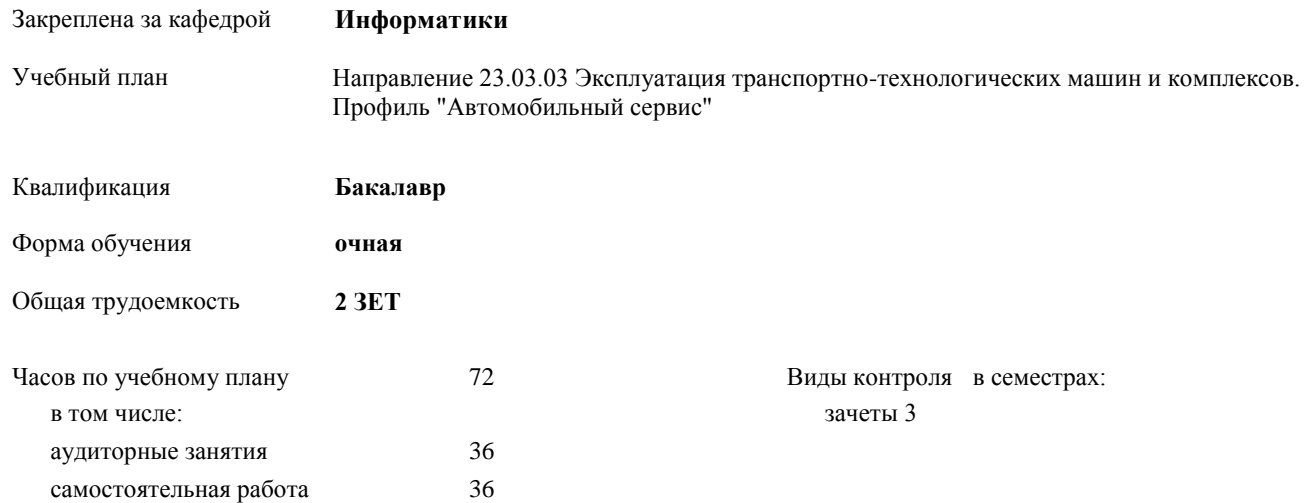

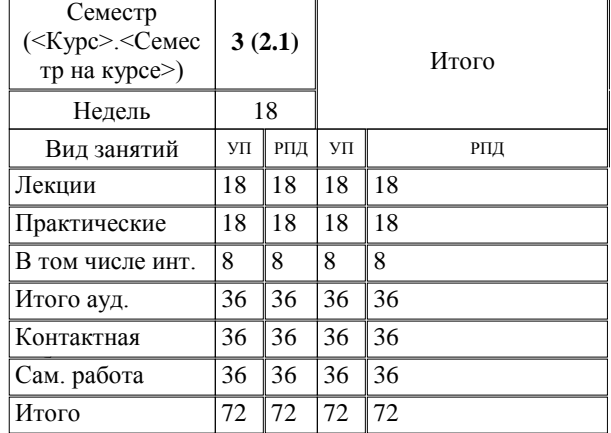

#### **Распределение часов дисциплины по семестрам**

Программу составил(и):

*к.т.н., зав.кафедрой, доцент Евтушенко А.И.; ст.преподаватель, Джалилова Т.Я. \_\_\_\_\_\_\_\_\_\_\_\_\_\_\_*

Рецензент(ы): *д.ф-м.н., профессор, Усманов С.Ф.* 

Рабочая программа дисциплины **Прикладное программирование**

**Информатики** Рабочая программа одобрена на заседании кафедры

Протокол от 10 \_\_09\_ 2015 г. № 2\_ Срок действия программы: 2015-2020 уч.г. Зав. кафедрой Евтушенко А.И.

fel

Визирование РПД для исполнения в очередном учебном году

Председатель УМС  $\frac{\partial L}{\partial x}$ 

Рабочая программа пересмотрена, обсуждена и одобрена для исполнения в 2016-2017 учебном году на заседании кафедры Информатики

Протокол от 11 09 2016 г. № 2 Зав. кафедрой Евтушенко А.И.

Визирование РПД для исполнения в очередном учебном году

The Readerson MC<br>12 09 2017 r. Hours

Рабочая программа пересмотрена, обсуждена и одобрена для исполнения в 2017-2018 учебном году на заседании кафедры Информатики

Протокол от  $30$ . *10* 2017 г. № 2<br>Зав. кафедрой Евтушенко А.И.

Визирование РПД для исполнения в очередном учебном году

Председатель УМС 10 09 2018 г.

Howt

Рабочая программа пересмотрена, обсуждена и одобрена для исполнения в 2018-2019 учебном году на заседании кафедры Информатики

Протокол от  $22$  γελομβ 2018 г. №<br>Зав. кафедрой Евтушенко А.И.

Визирование РПД для исполнения в очередном учебном году

Председатель УМС

2019 г.

Рабочая программа пересмотрена, обсуждена и одобрена для исполнения в 2019-2020 учебном году на заседании кафедры Информатики

> $2019$  r. No Протокол от Зав. кафедрой Евтушенко А.И.

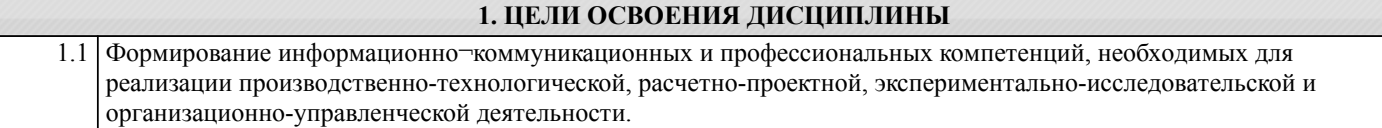

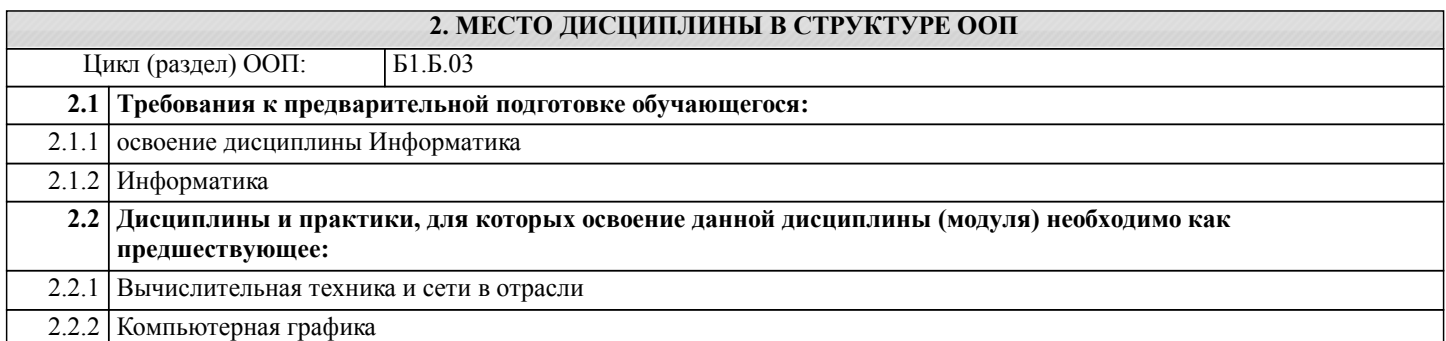

### **3. КОМПЕТЕНЦИИ ОБУЧАЮЩЕГОСЯ, ФОРМИРУЕМЫЕ В РЕЗУЛЬТАТЕ ОСВОЕНИЯ ДИСЦИПЛИНЫ (МОДУЛЯ)**

**ОПК-1: способностью решать стандартные задачи профессиональной деятельности на основе информационной и библиографической культуры с применением информационно-коммуникационных технологий и с учетом основных требований информационной безопасности**

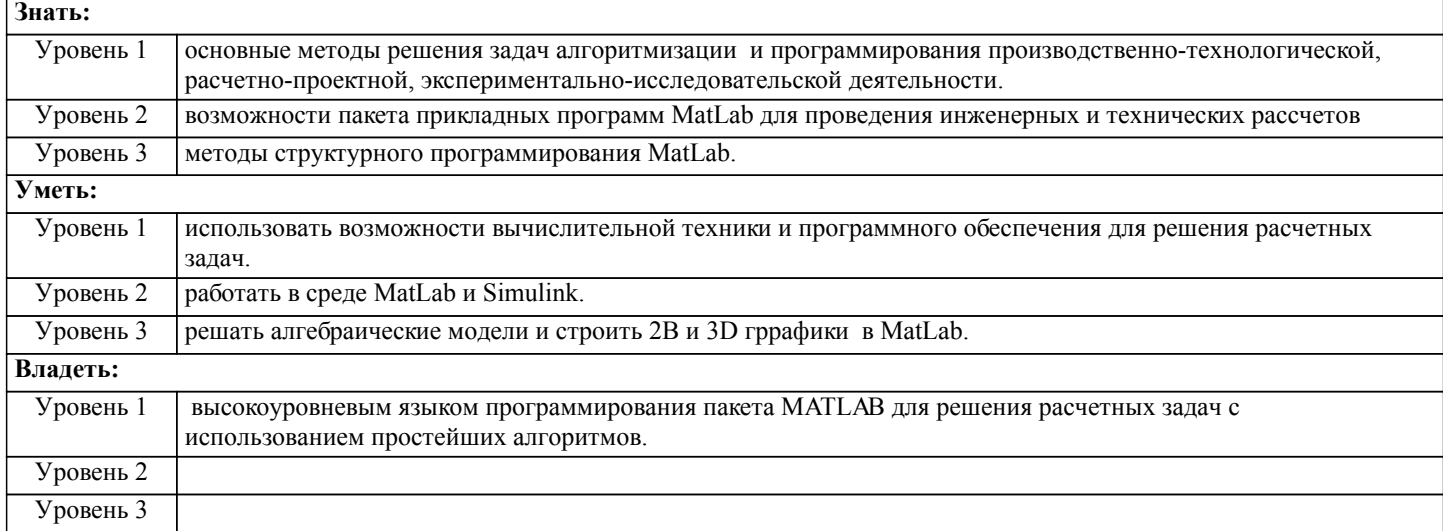

### **В результате освоения дисциплины обучающийся должен**

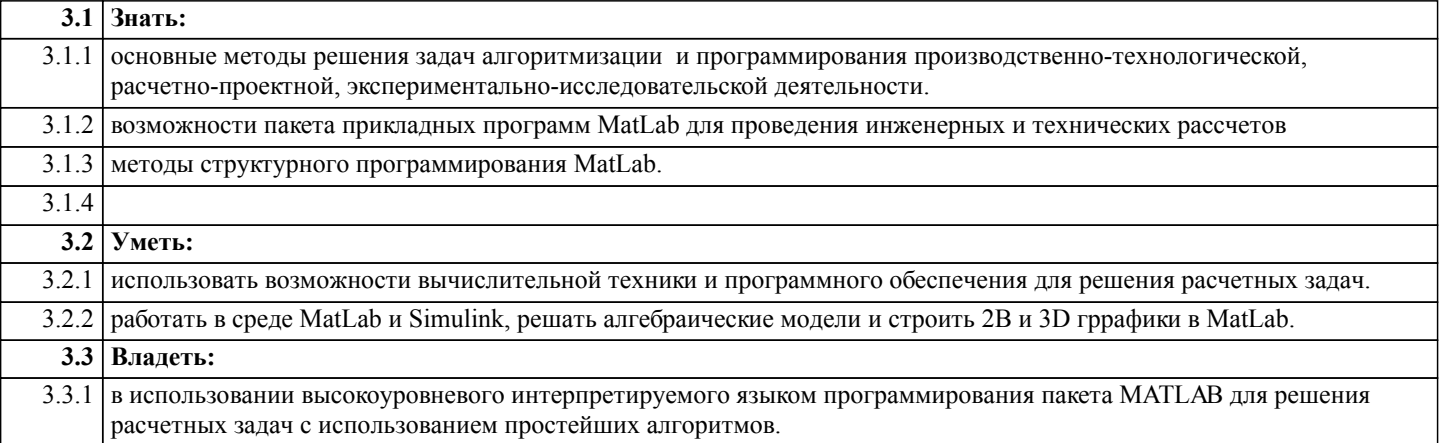

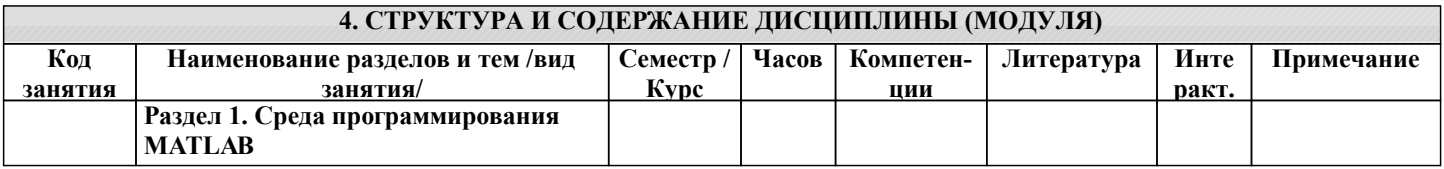

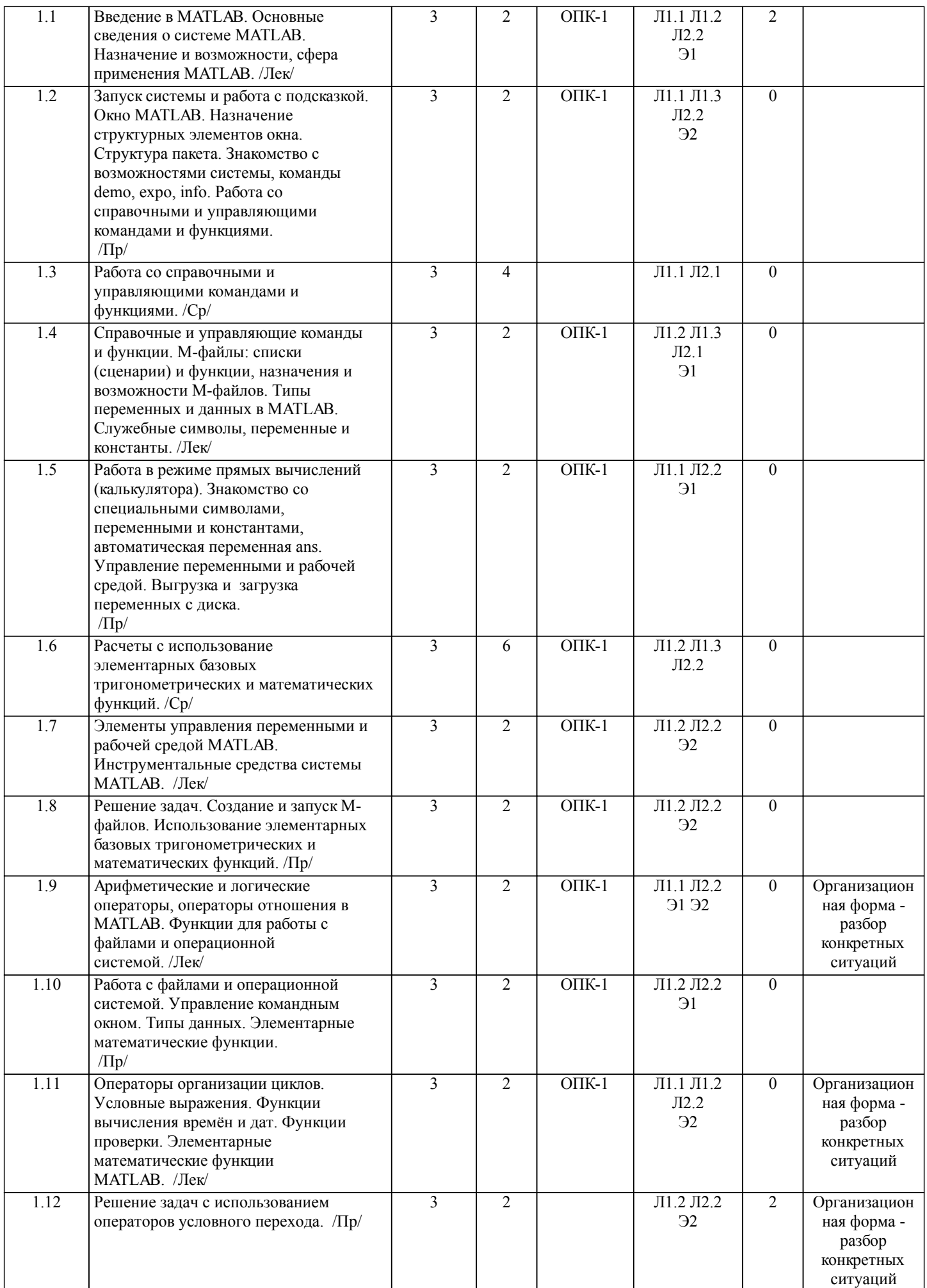

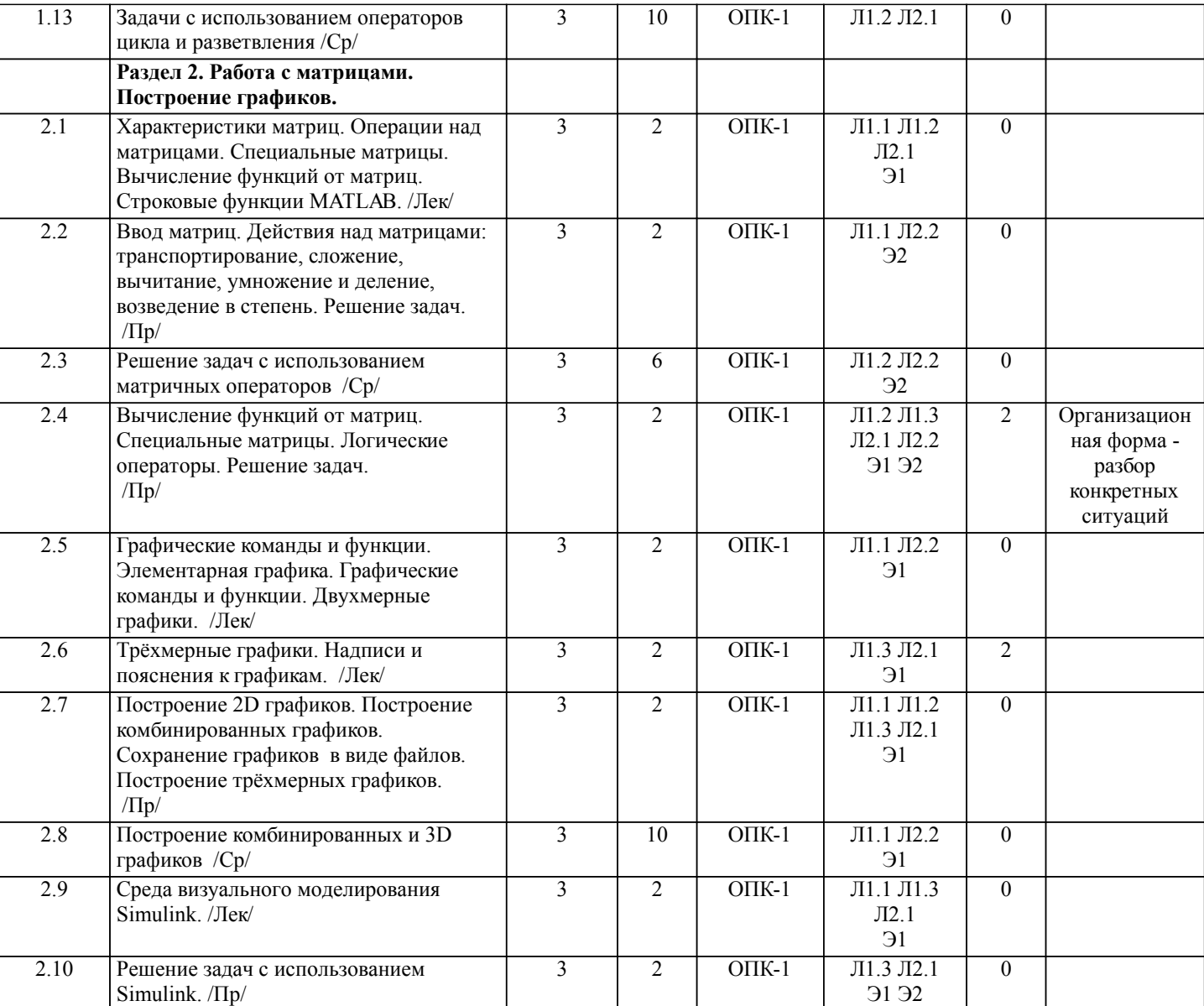

### **5. ФОНД ОЦЕНОЧНЫХ СРЕДСТВ**

#### **5.1. Контрольные вопросы и задания**

Вопросы для проверки уровня обученности Знать

- 1. Что такое m-файл?<br>2. Что такое mat-файл
- 2. Что такое mat-файл?<br>3. Что такое рабочее пр
- 3. Что такое рабочее пространство?<br>4. Как сохранить числовые данные,
- 4. Как сохранить числовые данные, определенные в рабочем пространстве?<br>5. Как загрузить числовые данные из файла в рабочее пространство?
- 5. Как загрузить числовые данные из файла в рабочее пространство?
- 6. Как определить текущую директорию и ее содержимое?
- 7. Как узнать, какие переменные определены в рабочем пространстве?<br>8. Как очистить рабочее пространство и командное окно?
- 8. Как очистить рабочее пространство и командное окно?
- 9. Как узнать содержание m-файла?
- 10. Маtlab. Справочные и управляющие команды и функции.<br>11. Управление переменными и рабочей средой.
- 11. Управление переменными и рабочей средой.<br>12. Работа с файлами и операционной системой.
- 12. Работа с файлами и операционной системой.<br>13. Сператоры, константы, служебные символы и
- 13. Операторы, константы, служебные символы и переменные.<br>14. Арифметические операторы. Операторы сравнения.
- 14. Арифметические операторы. Операторы сравнения.<br>15. Специальные символы. Переменные. Константы
- 15. Специальные символы. Переменные. Константы
- 16. Операторы цикла. Синтаксис, использование<br>17. Условные операторы.
- 17. Условные операторы.
- 18. Оператор ввода информации.
- 19. Элементарные алгебраические функции.Тригонометрические функции.
- 20. Специальные математические функции.
- 21. Формирование векторов и подматриц. Матричные функции.
- 22. Операции над матрицами.

 $\overline{23}$ Функции построения и оформления двумерных графиков.

Примерный перечень заданий для проверки уровней обученности Уметь и Владеть

1. Расставьте следующие операции в порядке возрастания их приоритетов: сложение (+), возведение в степень (^),

логическое ИЛИ (|), поэлементное деление (./), унарный минус (-), меньше (<), логическое отрицание (~).

2. Перепишите выражение ( $a^*b \sim = c$ )+( $a \sim = c$ )+( $a \sim = b$ ), используя вместо операторов отношения соответствующие функции отношения.

3. Проверьте правильность выполнения полученного выражения, присвоив переменным а и b конкретные числовые значения

4. Выполнить указанные преподавателем операции над матрицами

5. По заданию преподавателя составить программу с использованием вложенных циклов

6. По заданию преподавателя составить программу с использованием условных операторов

7. По заданию преподавателя составить программу с использованием векторных и матричных переменных

8. По заданию преподавателя составить программу с использованием специальных математических функций

9. По заданию преподавателя составить программу с логических функций

10. По заданию преподавателя составить программу с использованием операторов условного и безусловного перехода

11 По заданию преподавателя составить программу с использованием в комбинации операторов цикла и ветвления

12 По заданию преподавателя составить программу с использованием среды Simulink

13 По заданию преподавателя построить и оформить двумерные графики

14 По заданию преподавателя построить и оформить 3D графики

15 По заданию преподавателя построить и оформить комбинированные графики

5.2. Темы курсовых работ (проектов)

не предусмотрено

5.3. Фонд оценочных средств

Образцы тестовых заданий даны в приложении 1 Образцы практических заданий даны в приложении 2

Шкалы оценивания даны в приложении 3

#### 5.4. Перечень видов оценочных средств

Тест

Практические задания по темам модулей

### 6. УЧЕБНО-МЕТОДИЧЕСКОЕ И ИНФОРМАЦИОННОЕ ОБЕСПЕЧЕНИЕ ДИСЦИПЛИНЫ (МОДУЛЯ)

6.1. Рекомендуемая литература

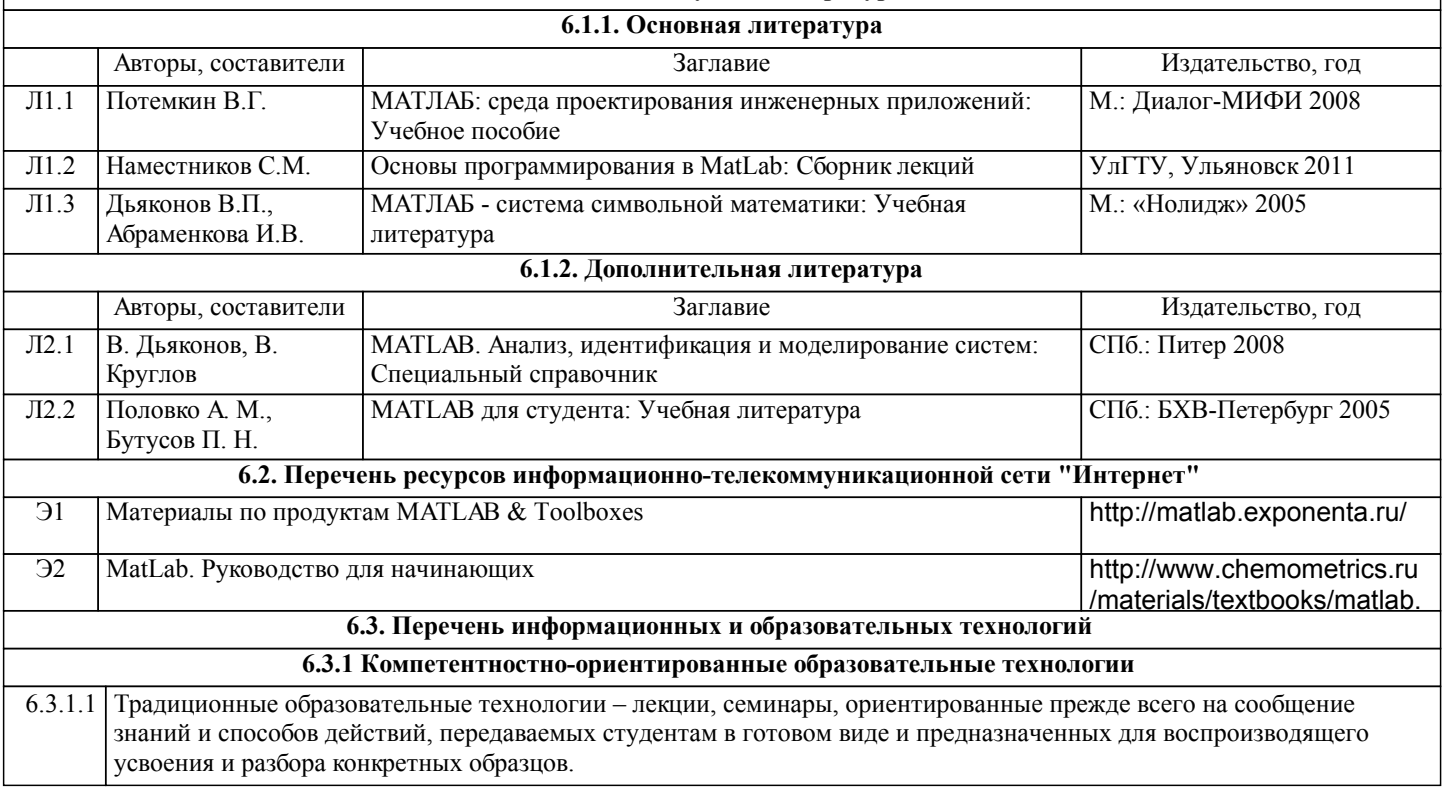

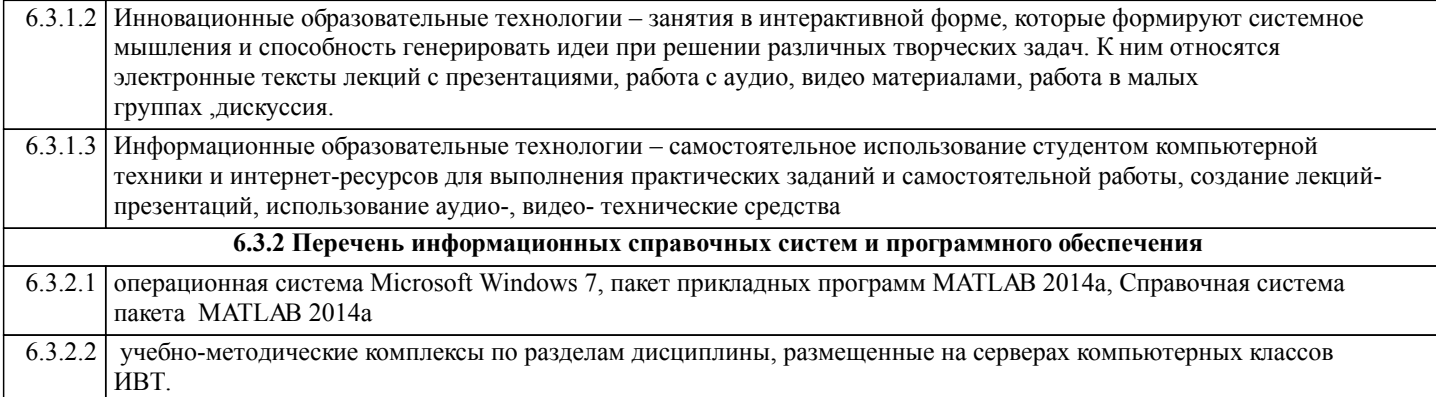

### **7. МАТЕРИАЛЬНО-ТЕХНИЧЕСКОЕ ОБЕСПЕЧЕНИЕ ДИСЦИПЛИНЫ (МОДУЛЯ)**

7.1 Лекционная аудитория с интерактивной доской на 50 посадочных мест (3 корпус, ауд.107) 7.2 Компьютерные классы (3 корпус, ауд.303) для выполнения практических занятий и самостоятельной работы

### **8. МЕТОДИЧЕСКИЕ УКАЗАНИЯ ДЛЯ ОБУЧАЮЩИХСЯ ПО ОСВОЕНИЮ ДИСЦИПЛИНЫ (МОДУЛЯ)**

ТЕХНОЛОГИЧЕСКАЯ КАРТА ДИСЦИПЛИНЫ дана в Приложении 4

#### МОДУЛЬНЫЙ КОНТРОЛЬ ПО ДИСЦИПЛИНЕ ВКЛЮЧАЕТ:

1. Текущий контроль: усвоение учебного материала на аудиторных занятиях (лекциях, практических, занятиях, в том числе учитывается посещение и активность) и выполнение обязательных заданий для самостоятельной работы

2. Рубежный контроль: проверка полноты знаний и умений по материалу модуля в целом. Выполнение модульных контрольных заданий проводится в письменном виде и является обязательной компонентой модульного контроля. К выполнению РК студент допускается всегда, независимо от посещаемости и выполнения других видов учебной работы. 3. Промежуточный контроль - завершенная задокументированная часть учебной дисциплины (или вся дисциплина полностью) – совокупность тесно связанных между собой зачетных модулей.

### МЕТОДИЧЕСКИЕ РЕКОМЕНДАЦИИ ПО ВЫПОЛНЕНИЮ САМОСТОЯТЕЛЬНЫХ РАБОТ СТУДЕНТОВ

1. Советы по планированию и организации времени, необходимого для изучения дисциплины. Рекомендуется следующим образом организовать время, необходимое для изучения дисциплины:

Изучение конспекта лекции в тот же день, после лекции – 10-15 минут.

Изучение конспекта лекции за день перед следующей лекцией – 10-15 минут.

Изучение теоретического материала по учебному пособию и конспекту – 1 час в неделю.

Подготовка к практическому занятию – 2-3 час.

Всего в неделю – 4 часа.

2. Описание последовательности действий студента

Для понимания материала и качественного его усвоения рекомендуется такая последовательность действий:

1. После прослушивания лекции и окончания учебных занятий, при подготовке к занятиям следующего дня, нужно сначала просмотреть и обдумать текст лекции, прослушанной сегодня (10-15 минут).

2. При подготовке к лекции следующего дня, нужно просмотреть текст предыдущей лекции, подумать о том, какая может быть тема следующей лекции (10-15 минут).

3. В течение недели выбрать время (2-3часа) для работы с рекомендуемыми электронными учебными пособиями.

4. При подготовке к практическим занятиям следующего дня, необходимо сначала прочитать основные понятия и подходы по теме домашнего задания. При выполнении упражнения или задачи нужно сначала понять, что требуется в задаче, какой теоретический материал нужно использовать, наметить план решения задачи.

3. Рекомендации по использованию материалов учебно-методического комплекса. Все рекомендуемые учебные пособия размещены на серверах компьютерных классов ИВТ в сетевой папке.

4. Рекомендации по работе с литературой. Теоретический материал курса становится более понятным, когда дополнительно к прослушиванию лекции и изучению конспекта, изучаются и книги. Легче освоить курс, придерживаясь одного учебника и конспекта. Рекомендуется, кроме «заучивания» материала, добиться состояния понимания изучаемой темы дисциплины. С этой целью рекомендуется после изучения очередного параграфа выполнить несколько простых упражнений на данную тему. Кроме того, очень полезно мысленно задать себе следующие вопросы (и попробовать ответить на них): о чем этот параграф?, какие новые понятия введены, каков их смысл?, что даст это на практике?. 5. Советы по подготовке к рубежному и промежуточному контролям.

Рубежный контроль проходит в виде тестов, контрольных и самостоятельных работ.

Промежуточный контроль по данной дисциплине проходит в виде экзамена.

Дополнительно к изучению конспектов лекции необходимо пользоваться учебником.

При подготовке к промежуточному контролю нужно изучить теорию: определения всех понятий и подходы к оцениванию до состояния понимания материала и самостоятельно решить несколько типовых задач из каждой темы. При решении задач всегда необходимо уметь качественно интерпретировать итог решения.

6. Указания по организации работы с контрольно-измерительными материалами, по выполнению домашних заданий. При выполнении домашних заданий необходимо сначала прочитать основные понятия и подходы по теме задания. При выполнении упражнения или задачи нужно сначала понять, что требуется в задаче, какой теоретический материал нужно использовать, наметить план решения задачи, а затем приступить к расчетам и сделать качественный вывод.

## Образцы тестовых заланий по теме MATLAB

1. Для чего используются операторы ".+" и ".-":

а) для выполнения поэлементного сложения и вычитания:

б) для сложения и вычитания матриц;

в) таких операторов в МАТLAВ не существует.

2. Среди арифметических операторов наибольший приоритет имеют:

а) операторы возведения в степень;

б) операторы сложения и вычитания;

в) операторы умножения и деления.

3. Можно ли использовать операторы отношения для поэлементного сравнения двух матриц:

а) да, всегда;

б) нет, никогда;

с) в некоторых случаях

4. Могут ли операторы отношения использоваться в выражениях, вводимых в командном окне системы MATLAB, наряду с арифметическими операторами:

а) да, всегда;

б) нет, никогда;

с) в некоторых случаях

5. Результатом логической операции "исключающее ИЛИ" будет 1 лишь в том случае:

а) когда оба операнда равны нулю;

б) когда оба операнда не равны нулю;

в) когда один из операндов равен нулю, а другой не равен.

6. Какое из утверждений является верным:

а) приоритет логических операторов (кроме оператора логического отрицания) ниже, чем приоритет арифметических операторов;

б) приоритет логических операторов (кроме оператора логического отрицания) выше, чем приоритет арифметических операторов;

в) вычисление выражений всегда происходит слева направо, независимо от приоритета операторов.

7. В каком формате возвращает дату функция clock:

а) во внутреннем числовом формате;

- б) в векторном формате;
- в) в строковом формате.

8. Какая функция преобразует внутренний числовой формат даты в строковый:

- a) datenum;
- $\delta$ ) datestr:
- B) datevec.

9. Для установки разряда числа в требуемое значение применяется функция:

a) bitget:

(6) bitset:

B) setbit.

10. Функция besselh предназначена для вычисления:

а) функции Ганкеля;

б) функции Бесселя первого рода:

в) функции Бесселя второго рода.

# Приложение 2

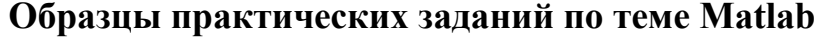

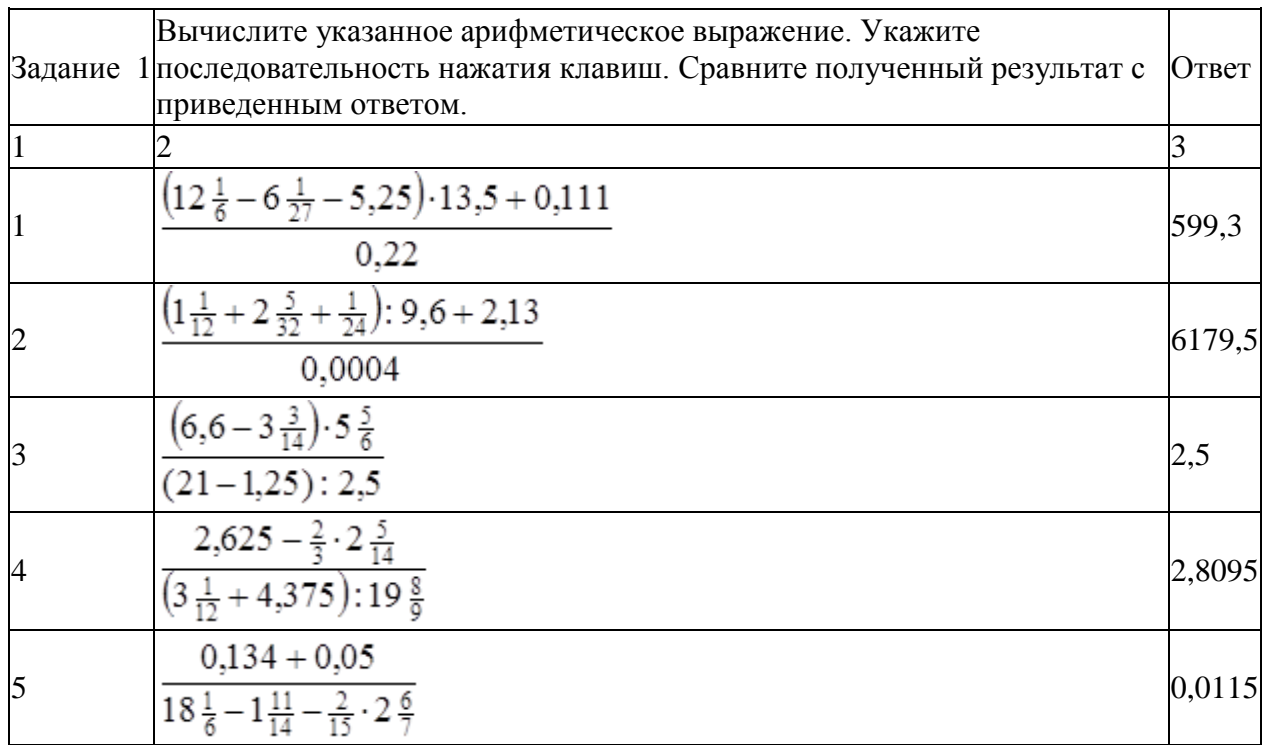

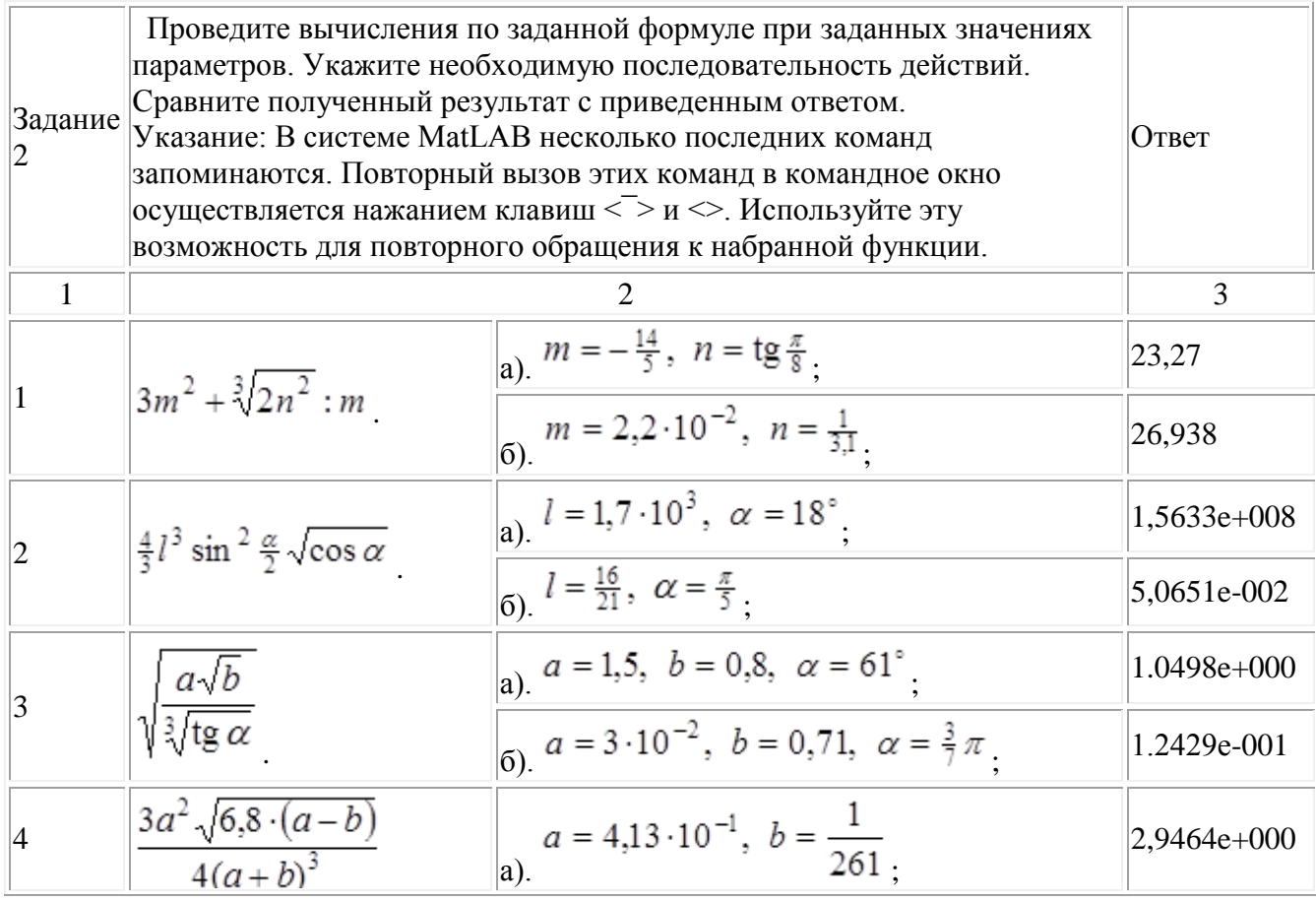

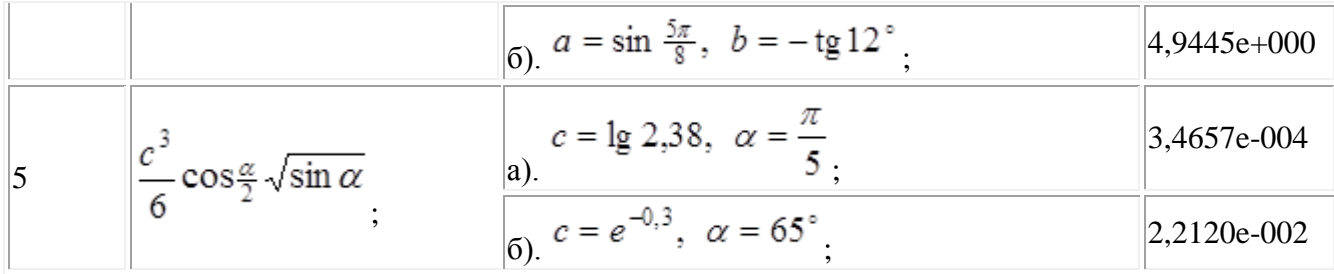

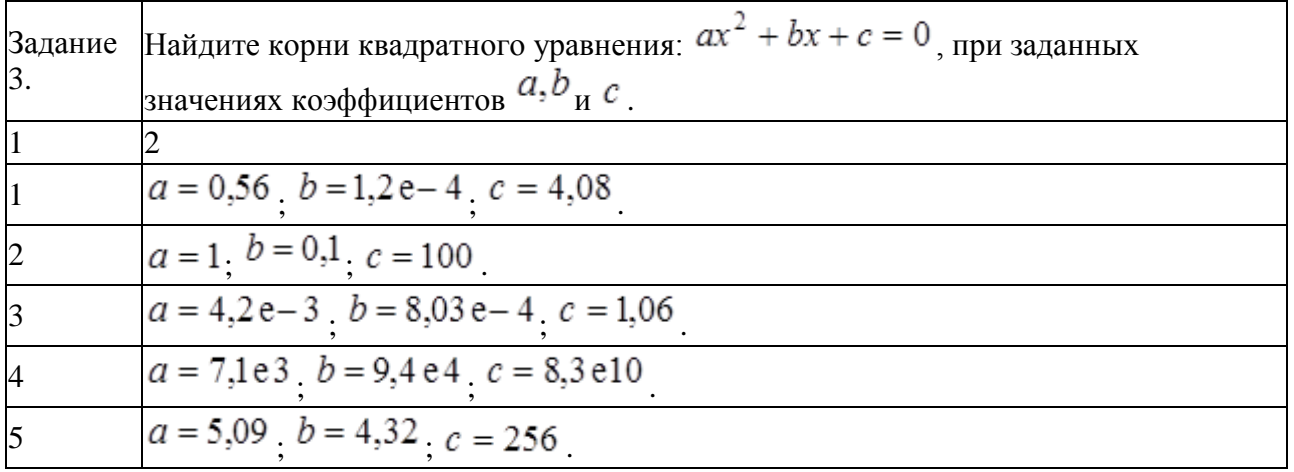

Задание 4. Написать файл-функцию с использованием операторов ветвления и циклов, на основании вариантов задания. Вывести в командное окно исходные и расчѐтные данные, используя команды форматного вывода.

### Задание 5 *Варианты заданий.*

- 1. Найти произведение отрицательных элементов массива.
- 2. Подсчитать количество «единиц», стоящих на чѐтных местах массива.
- 3. Найти сумму положительных элементов массива, стоящих на местах, кратных 5.
- 4. Найти сумму элементов массива, больших 5, стоящих на местах кратных трѐм.
- 5. Найти сумму отрицательных элементов массива, расположенных на нечѐтных местах.
- 6. Найти произведение элементов массива, больших или равных 2.
- 7. Найти сумму последних пяти элементов массива, меньших 5.
- 8. Среди *n* первых элементов массива найти сумму отрицательных элементов.
- 9. Найти сумму и количество элементов массива, больших единицы.
- 10. Подсчитать количество элементов массива, попавших в интервал [a,b].
- 11. Найти первый отрицательный элемент массива, вывести его номер и значение.
- 12. Найти количество элементов массива, меньших единицы.
- 13. Найти количество нулевых элементов массива среди последних 5-и его элементов.
- 14. Найти произведение ненулевых элементов массива.

15. Найти произведение положительных элементов массива, расположенных на нечѐтных местах.

16. Заменить отрицательные элементы вектора суммой модулей всех его отрицательных элементов.

- 17.Заменить положительные элементы вектора суммой вех его отрицательных элементов.
- 18. Заменить максимальный элемент вектора средним значением всех его элементов.
- 19. Вычислить произведение элементов вектора, не превосходящих среднее

арифметическое значение модулей его элементов.

20. Для заданного вектора найти наибольшее значение и вычесть его из всех элементов вектора. Вывести исходный и преобразованный вектора.

21. Для заданного вектора найти наименьшее значение и прибавить его ко всем элементам вектора. Вывести исходный и преобразованный вектора.

22. Для заданного вектора найти наибольшее значение и умножить на него все элементы вектора. Вывести исходный и преобразованный вектора.

23. Для заданного вектора найти наименьшее значение и умножить на него все элементы вектора. Вывести исходный и преобразованный вектора.

24. Для заданного вектора найти наибольшее значение и разделить на него все элементы вектора. Вывести исходный и преобразованный вектора.

25. Для заданного вектора найти наименьшее значение и разделить на него все элементы вектора. Вывести исходный и преобразованный вектора.

26. Найти сумму элементов массива, больших 5, стоящих на местах кратных трём.

27. Среди и первых элементов массива найти сумму отрицательных элементов.

28. Найти первый отрицательный элемент массива, вывести его номер и значение.

### Задание 6. Простые вычисления и построение графиков.

Вывести графики заданных функций одновременно на одном графике в декартовых координатах (plotyy). Для разных графиков использовать разный тип и цвет линий. Графики необходимо подписать.

### Варианты заданий:

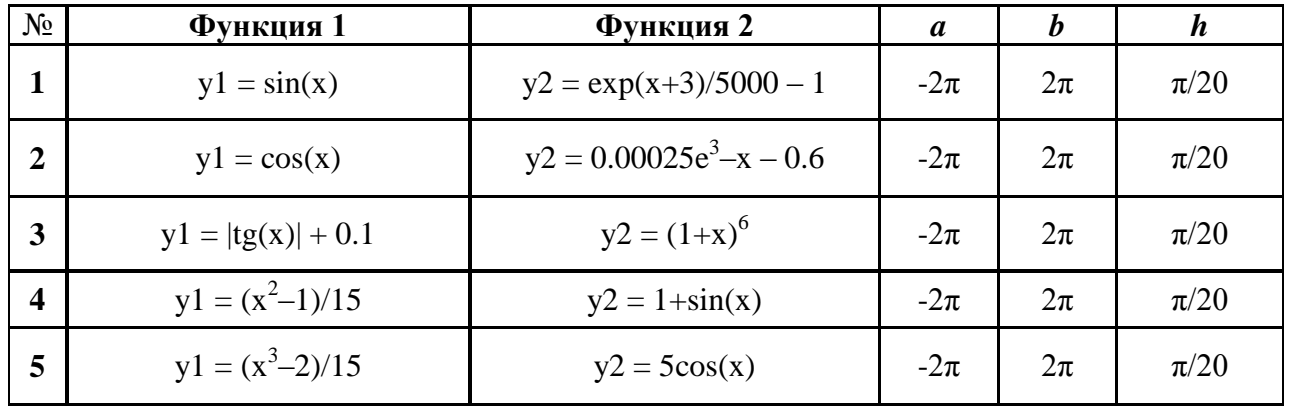

### Задание 7. Многомерные вычисления

Вывести функцию в виде графиков в подокнах общего окна:

а) трехмерный с аксонометрией, функция plot3(X,Y,Z);

b) трехмерный с функциональной окраской, функция mesh(X,Y,Z);

с) трехмерный с функциональной окраской и проекцией, функция meshc(X,Y,Z);

d) трехмерный с функциональной окраской и проекцией, функция surf(X,Y,Z).

Используя команды оформления графиков, нанести дополнительную информацию. С помошью команлы **colorbar** установить соответствия между цветом и значениями функции. При построении графиков использовать координатную сетку.

### Варианты заданий:

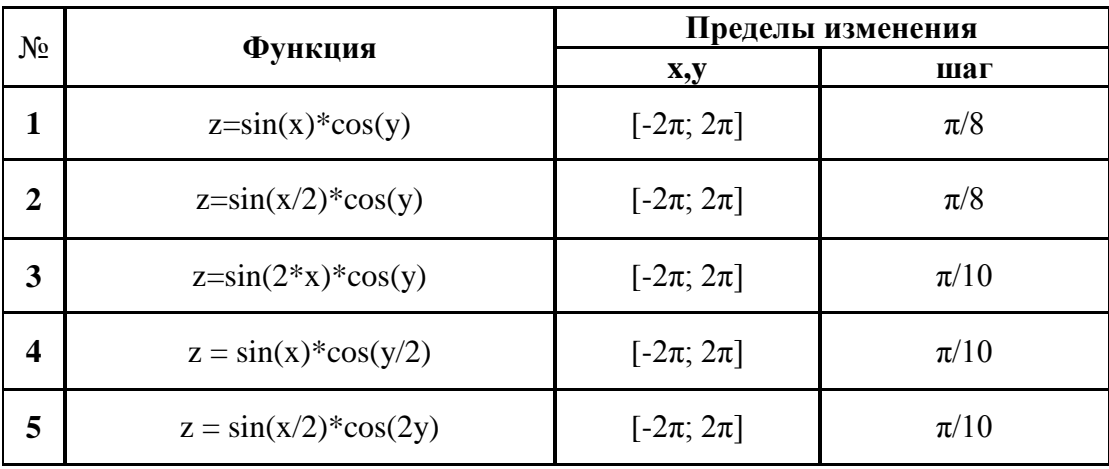

### Задание 8. Решение уравнений

### Решение системы из двух нелинейных уравнений.

8.1. Создать Mat-функции для функций  $f2(x)$  и  $f3(x) = f1(x) - f2(x)$ .

8.2. Вывести  $f1(x)$  и  $f2(x)$  в виде XY графиков в одном графическом окне. Определить приближенно корни системы уравнений, как координаты точек пересечения графиков  $f(x)$  и  $f2(x)$ . Если корни на графике не просматриваются, то изменить пределы изменения аргумента и повторить операции.

8.3. Для каждого корня найти точное значение, используя функцию fzero к переменной f3(x). Отметить корни на графике маркерами произвольного вида и цвета. Подписать корни соответствующими им значениями.

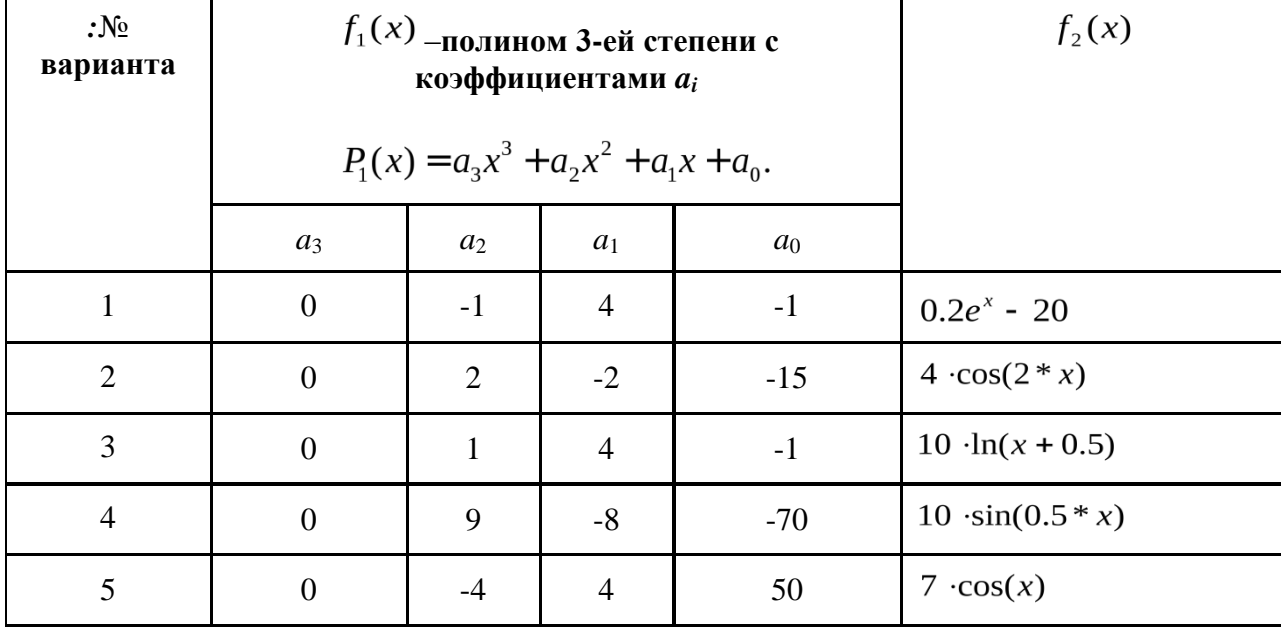

8.4. Сформировать строку с результатами и вывести ее в заголовок окна графика.

# Приложение 3

## Шкалы оценивания

# ШКАЛА ОЦЕНИВАНИЯ ТЕСТА

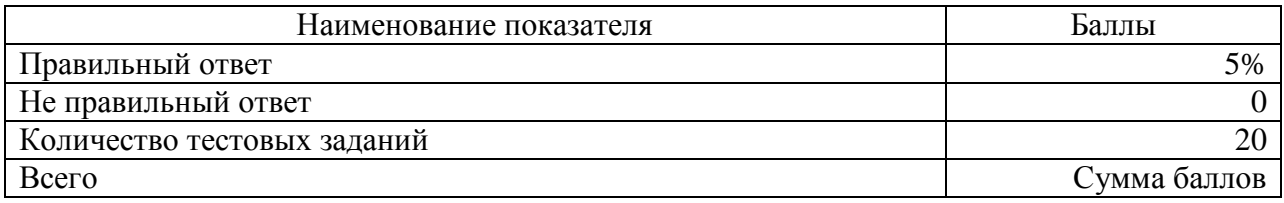

# ШКАЛА ОЦЕНИВАНИЯ ПРАКТИЧЕСКИХ ЗАДАНИЙ ПО ТЕМЕ МATLAB

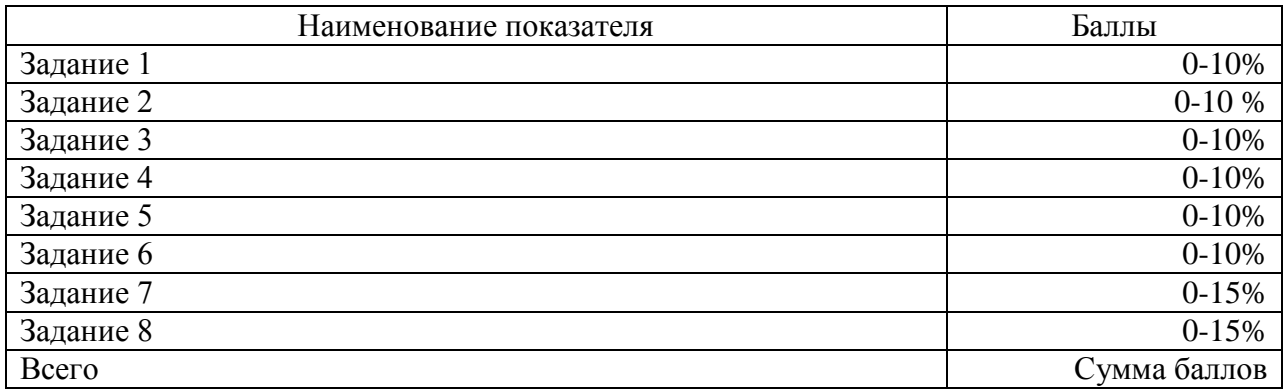

Приложение 4

# Технологическая карта дисциплины

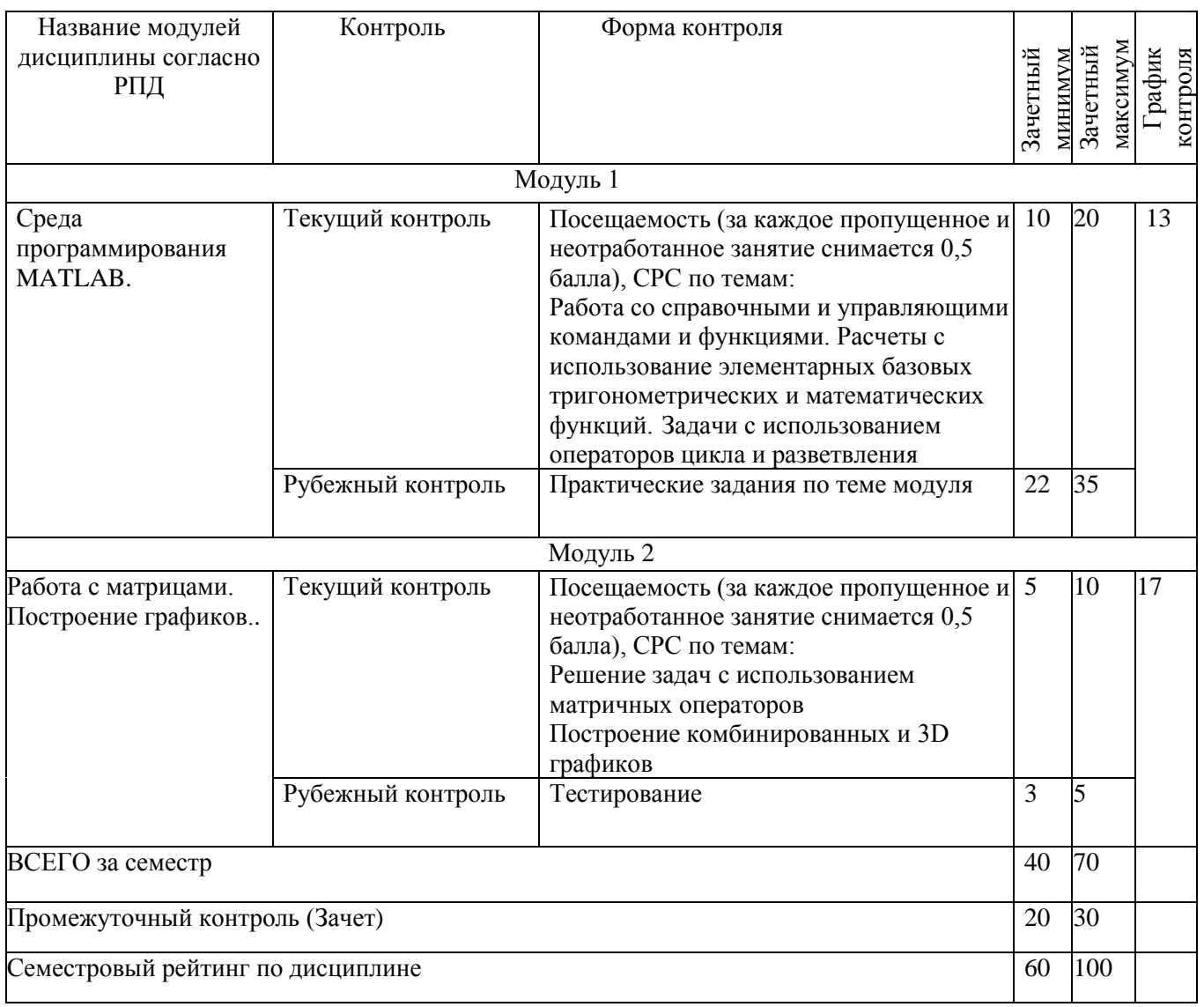